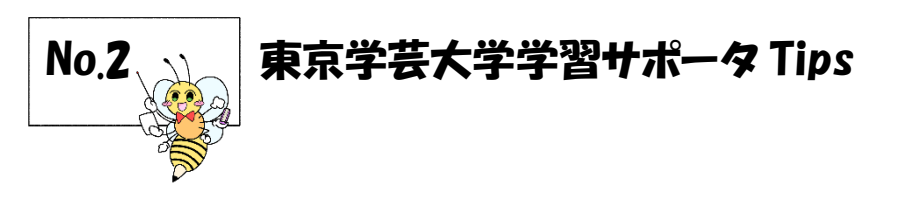

作成者:望月ユリオ

## 「Google Scholar の使い方」

- 1.Google Scholar とは
	- ・Google の提供する web 検索サイトの一つ。主に学術用途での検索を対象としている。学術論文、学 術誌、出版物の検索が可能。
- 2.アクセス方法
	- (1) Google など検索サイトで Google scholar を検索 → (2) データベースにアクセス

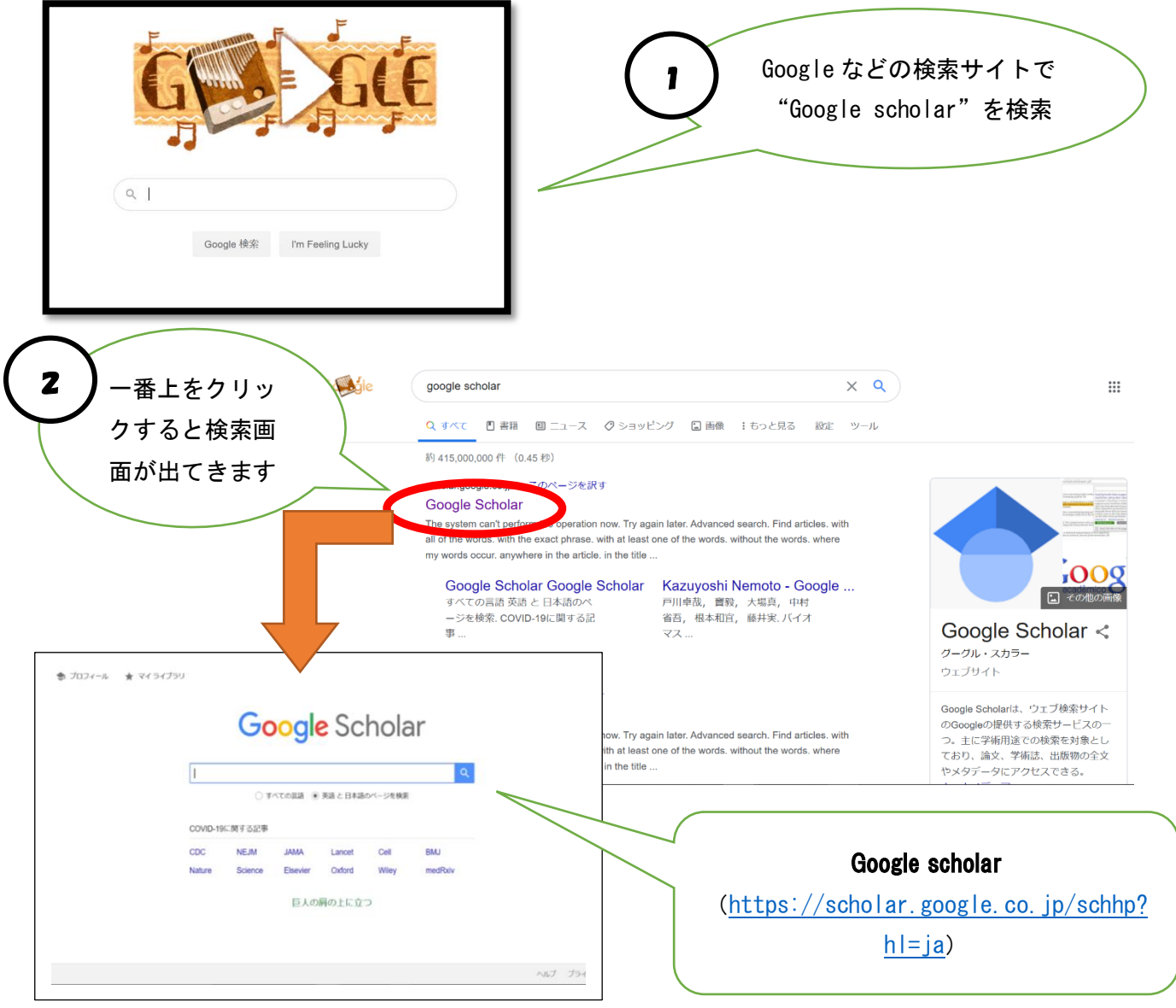

東京学芸大学附属図書館

## 3.検索画面と検索方法

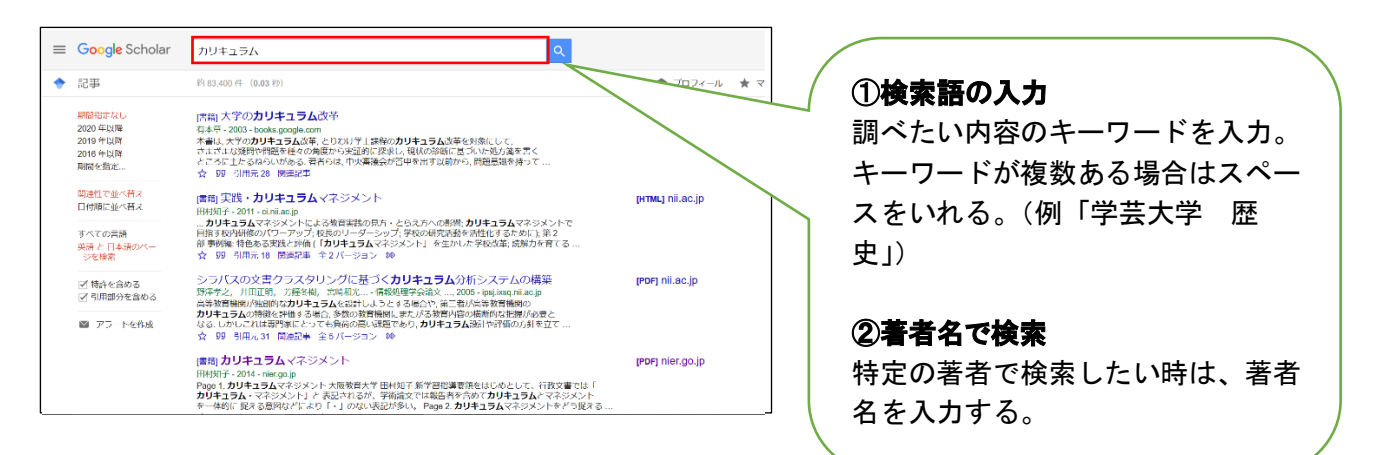

4.検索結果画面の見方

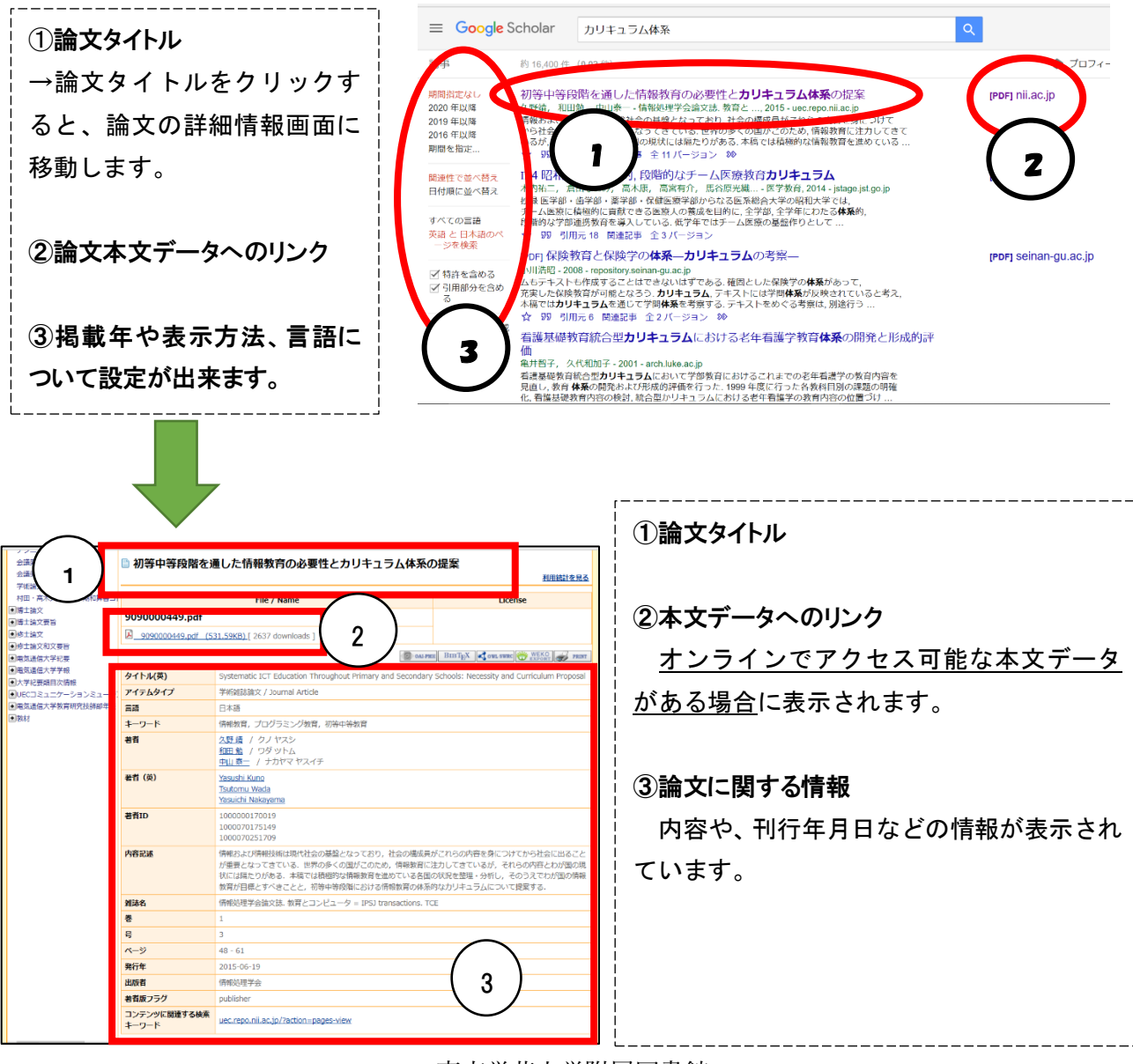

東京学芸大学附属図書館